光明國中 111 學年度新生編班測驗步驟

\*請同學先查詢臨時編班班級及座號,並準備身分證字號後 4 碼。

\*一共有 7 個區段,請依照「紅色箭頭」指示依序完成測驗。

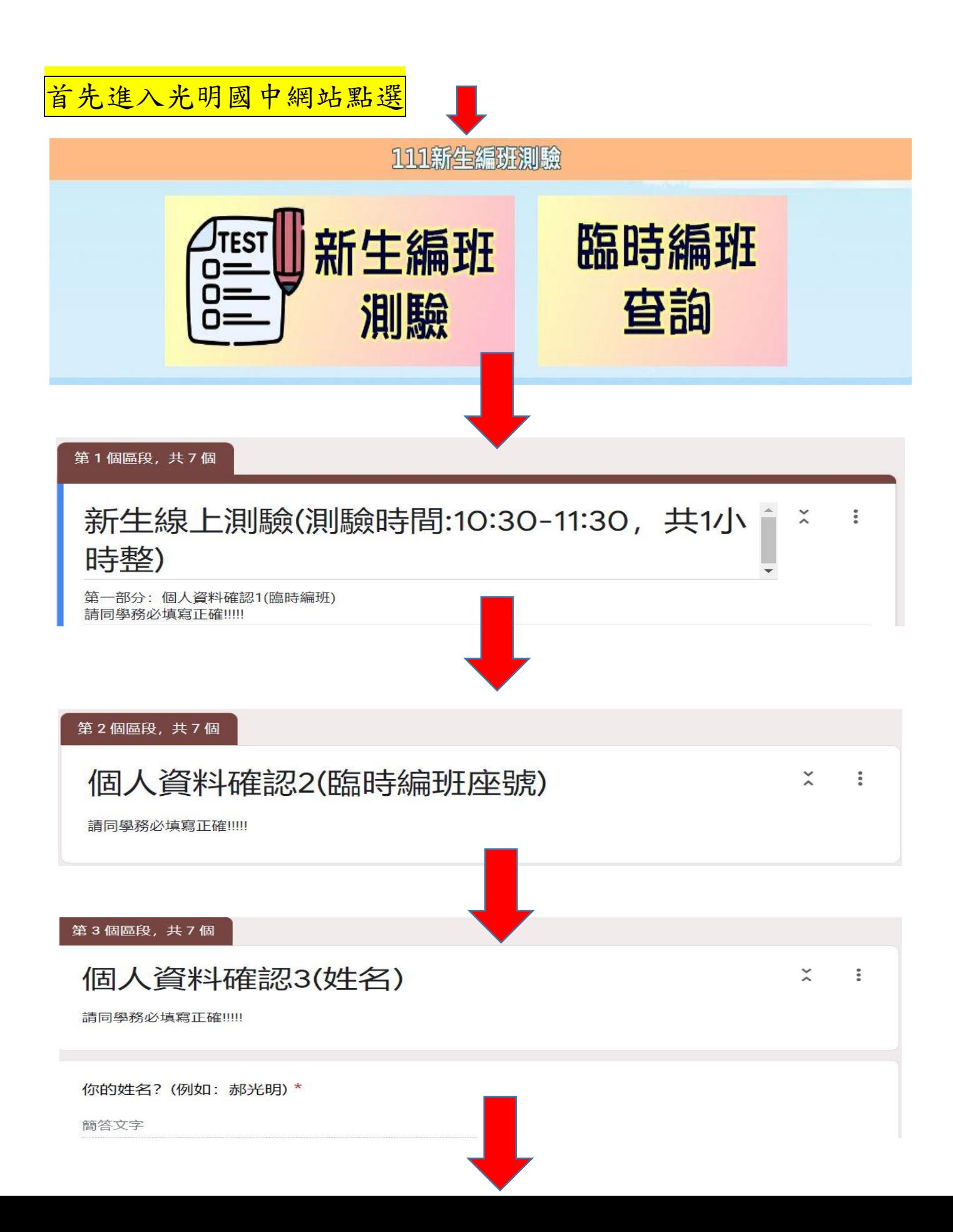

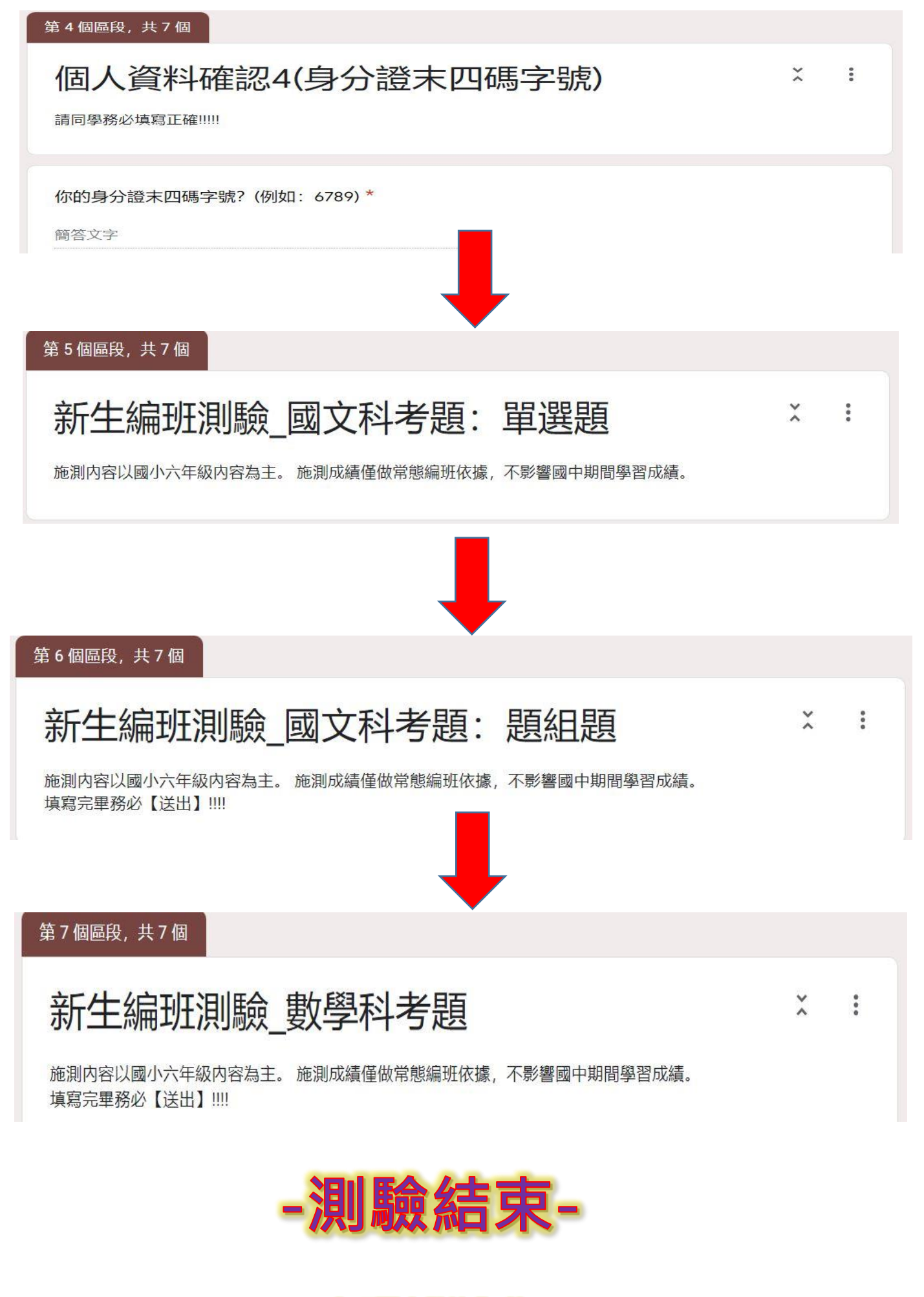

光明國中歡迎你(妳)